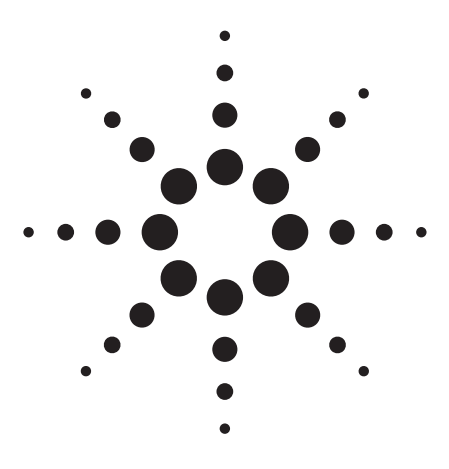

# **Cerity Networked Data System for Pharmaceutical QA/QC**

**Revision A.02.02**

# Specifications

July 2004

# **Introduction**

Cerity NDS for Pharmaceutical QA/QC is a high availability networked data system specifically designed for pharmaceutical QA/QC laboratories. It is powerful, flexible and utilizes an integrated clientserver architecture enabling seamless industry standard distributed client-server scalability. Its user interface is optimized to model the way analysts work in the QA/QC environment, fully supporting their everyday tasks. Cerity NDS for Pharmaceutical QA/QC is available in two configurations – A stand-alone system as entry level and a distributed client/server system.

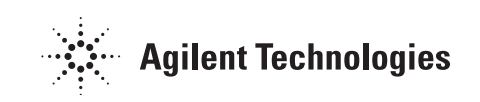

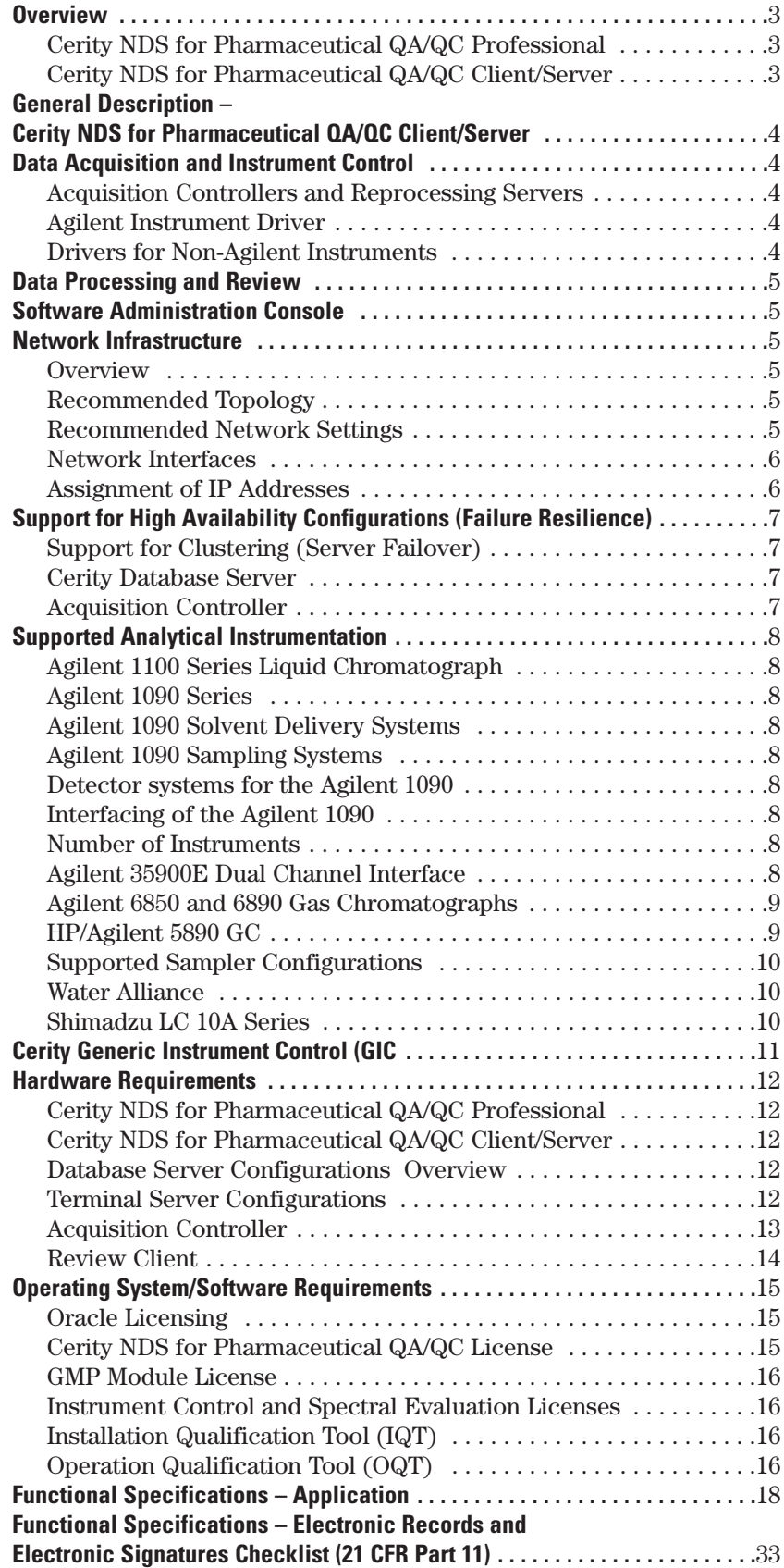

# **Overview**

# **Cerity NDS for Pharmaceutical QA/QC Professional**

Cerity NDS Professional is the solution for laboratories that require instrument control, data acquisition, data analysis, flexible reporting and support for up to eight 2D chromatographs (up to four 3D chromatographs) controlled by a single computer with strict adherence 21 CFR Part 11 (electronic records and electronic signatures) and related predicate rules such as to 21 CFR 210 (GMP) and 21 CFR Part 211 (cGMP). This configuration provides system access for one user at a time. It is designed for small laboratories that require secure data storage, data collection of electronic analytical records and support for several instruments without the need for multi-user operation and centralized chromatography data management.

The underlying technical infrastructure of Cerity Professional (e.g. processes, services and user interface components) is identical to the client/server configuration. A Cerity Professional system can be reused as a client when scaling up to a Cerity client/server configuration.

# **Cerity NDS for Pharmaceutical QA/QC Client/Server**

The Client/Server configuration extends the capabilities of Cerity Professional by distributing system tasks between the central database server, any number of connected instruments, acquisition controllers and review client workstations. This allows for multiple users to access and concurrently work with the central database and any connected

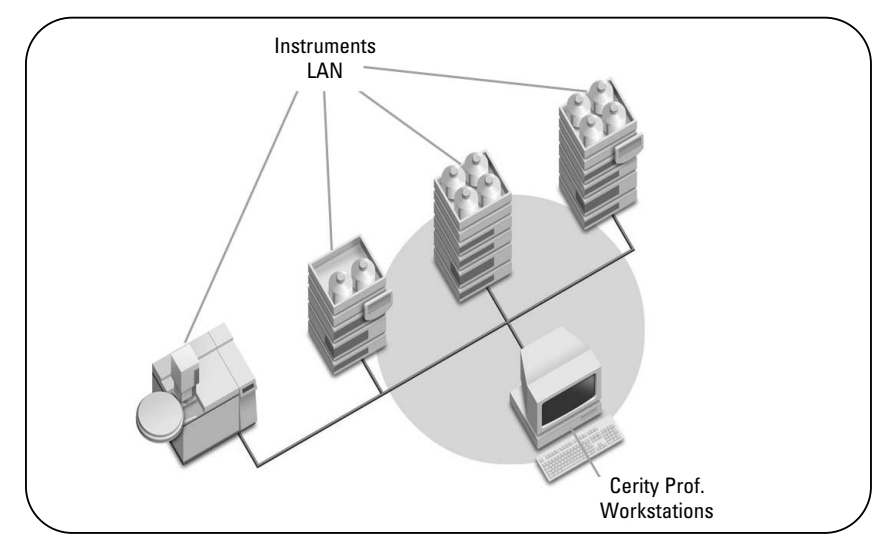

#### **Figure 1**

**Cerity NDS for Pharmaceutical QA/QC Professional allows a single user to control, acquire and process data from up to 8 dual channel instruments.** 

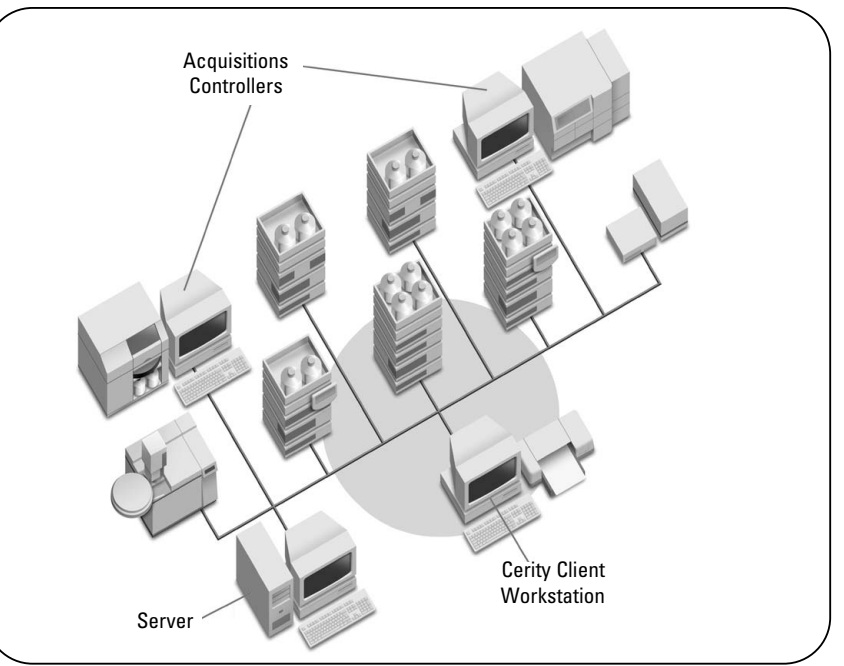

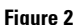

**Example configuration of Cerity NDS for Pharmaceutical QA/QC Client/Server with one central Oracle database server and two groups of instruments controlled by dedicated acquisition controllers. Users access the system through the review client PCs.**

instrument transparently from any connected client workstation. You can configure as many clients as necessary on the Cerity NDS system, considering any licensing and resource limitations.

In a client/server environment, the Cerity NDS database server is a Microsoft Windows server hosting an Oracle database. This is the central data repository of the Cerity NDS system. The system includes the following networked components: database server, acquisition controllers, instruments, printers, client workstations and other devices. All raw data (acquired signals), meta-data (i.e. methods, calibration information, calculation formulae, logbook), and calculated results are stored centrally in the database along with the computergenerated audit trail and revision information.

Standard queries allow searching, retrieving and displaying data for review and other purposes, such as instrument status checking, results review, results approval and reporting.

The size of the database depends on the number of concurrent users, concurrent instruments and the amount of data available online in the database.

# **Data Acquisition and Instrument Control**

# **Acquisition Controllers and Reprocessing Servers**

Client/Server configurations allow the addition of optional acquisition controllers to balance instrument data stream and buffer it before upload to the central database server. The Cerity NDS acquisition controller is a dedicated Microsoft Windows Workstation running the Cerity NDS acquisition controller software. The acquisition controller performs data acquisition and instrument control. This component controls instruments that have been scheduled at the review client to execute an analysis using the specified method. It collects and processes the raw data and transmits it to the central database server. Acquisition controllers can theoretically be used as review clients. However, the background processing load on the acquisition controller may decrease system performance for interactive use and is therefore not recommended for routine use.

# **Agilent Instrument Drivers**

The suite of drivers to control the supported instruments is installed

with the Cerity NDS base software. The supported instruments are the Agilent 1100 HPLC, the Agilent 5890, 6850 and 6890 Gas Chromatographs, the Agilent 35900E A/D, the Shimadzu LC10vp LC and the Waters Alliance 2690/2695 LC with a Waters 2487 Dual Wavelength Detector.

Agilent instruments implement Level 4 instrument control using standard LAN communications (TCP/IP). Cerity NDS controls instrument parameters and components and collects digital signals from detectors. Data can be acquired at rates up to 200Hz, the data rate required for fast GC and supported on Agilent GCs.

One Agilent instrument control license is required for each instrument.

# **Drivers for Non-Agilent Instruments**

Cerity NDS provides full instrument control of and data acquisition from the Waters Alliance 2690 and 2695 LC system. Instrument control of and data acquisition

from the Waters Alliance LC require a direct connection between the computer and instrument, using an Agilent 82350 PCI high-performance GPIB interface adapter and cable. The standard interface control library software (SICL) required for GPIB communication is delivered with the Cerity NDS software. It must be installed on the acquisition controllers where the GPIB support is required.

A separate instrument control license (Agilent product number G4062AA) is required for each Waters Alliance HPLC system controlled by Cerity NDS for Pharmaceutical QA/QC.

Cerity NDS provides full instrument control of and data acquisition from the Shimadzu LC10vp HPLC, through Cerity's Generic Instrument Control interface in conjunction with an Agilent 35900E dual channel interface. Instrument control is performed through the serial port, and data acquisition through the analog/digital IO interface of the 35900E.

5

# **Data Processing and Review**

The Cerity NDS review client is the interface to the Cerity NDS system. Users perform their work with the graphical user interface

**Software Administration Console**

The Cerity Software Administration module provides a so-called "snap-in" for the Microsoft Management Console (MMC). MMC is a console designed to integrate management tools and functions and to present a common visual

# environment for management applications. Only operating system administrators can log on to the console. The Cerity Software Administration module permits administrators to set up system components, administer and track

(GUI) of the review client. Sample and sequence scheduling, instrument status monitoring, method setup, results review and

> software licenses and license consumption, application modules, instruments, logon permissions, user capabilities and roles, auditing and system wide settings for electronic sign-off and numeric formatting.

approval and other tasks can be performed from the Cerity NDS

review client.

# **Network Infrastructure**

### **Overview**

The Cerity NDS infrastructure is based on operating system and common IT standards. For instance, Cerity NDS is standardized on communication through the TCP/IP protocol for all Cerity network nodes, including analytical instruments, computers, and servers.

### **Recommended Topology**

The Cerity system relies on the computer network infrastructure. In order to provide optimum performance and uptime, the network must meet design criteria in terms of available bandwidth, IP address assignment, name resolution and isolation of the lab subnet from the corporate network.

Cerity acquisition controllers capture the real-time data of networked instruments and transfer it to the central database server, which is typically installed in a data center.

Cerity acquisition controllers are designed to automatically reconnect to the required server resources (i.e. Cerity system services and the database), but to protect instrument analysis data from LAN/WAN failures that affect the connection to the database server in the data center, Cerity acquisition controllers must be installed on the same subnet as the instruments. For most environments, this actually requires to place the acquisition controllers at the departmental level (i.e. the lab) and not in the data center.

# **Recommended Network Settings**

Available bandwidth settings and communication modes can vary, depending on the networking infrastructure, switches, and the network interface cards used in computers and instruments. Due to the lack of an established industry standard, auto-negotiation (auto-synchronization) of network speed settings has been reported to cause communication failures in some cases, especially where both computers and switches were configured to use this mode.

Agilent Technologies recommends a two-tiered approach: For dedicated laboratory systems, fixed network speed settings should be used at both ends. In this case, IT departments adjust the infrastructure settings as needed, e.g. when equipment is moved. If this level of control is not available, then fixed network speed settings are recommended for instruments and clients with the switches configured to auto-negotiate.

1. Typically, the supported infrastructure for client/server configurations of Cerity requires a switched environment. Switches have become an inexpensive way to properly isolate the infrastructure segments from each other. Hubs should remain an exception in a properly designed network, but can be accommodated on a case-bycase basis. Servers are typically connected to the backbone through a main switch. The interface should be set to use the maximum speed (at least 100 MBit/s) full duplex.

- 2. It is strongly advised that acquisition controllers should reside on the same subnet as the instruments. Exceptions to this rule can be justified on a case-by-case basis and may require additional measures for the infrastructure between the laboratory and the server. The recommended interface setting is at least 100 MBit/s full duplex.
- 3. The recommended network speed setting for PC clients is at least 100 MBit/s full duplex fixed at both ends.
- 4. The network speed supported by analytical instrumentation from Agilent depends on the exact model. The recommended setting for the Agilent 1100 HPLC, 6850 GC and the 35900E Dual Channel Interface, is 100 MBit/s half duplex. The Agilent 6890N Gas Chromatograph, is only supported at 10 MBit/s half duplex.
- 5. A simple recommendation is to set the network speed for all analytical instruments to 10 MBit/s half duplex. This allows moving instruments in the lab.
- 6. Network ports on the switches need to match the speed settings described above.
- 7. If fixed speed settings are not in line with existing IT procedures and practices, switches may use "autonegotiate".
- 8. Agilent Technologies strongly discourages from using autonegotiate at both ends due to implementation incompatibilities observed with equipment from some manufacturers.

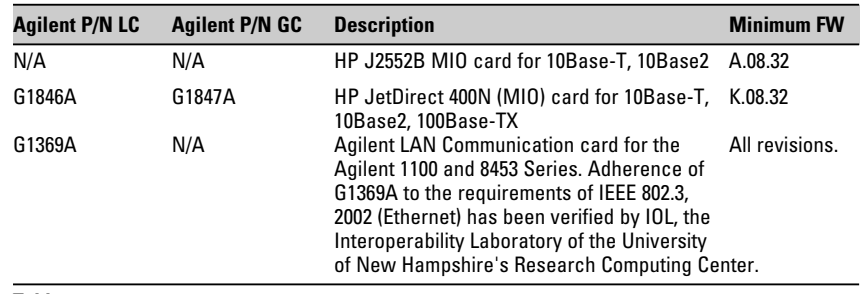

# **Table 1**

**Supported instrument network interface cards.**

# **Network Interfaces**

To connect Agilent Technologies instruments to the Cerity NDS for Pharmaceutical QA/QC system, a suitable network interface card is required. Table 1 lists the network interface cards supported with the Cerity NDS for Pharmaceutical QA/QC software.

# **Assignment of IP Addresses**

- The system requires a static IP address for the database server module, which is installed by selecting the Cerity Professional or Cerity Database Server installation.
- Proper name resolution must be enforced for all Cerity devices to guarantee connectivity between all networked components of the system even if IP addresses get reassigned. This allows referencing network nodes by hostname rather than IP address.
- Agilent recommends that fixed IP addresses for clients, acquisition controllers and instruments be allocated.
- If fixed IP address assignment is not possible, Cerity clients and instruments may receive their IP addresses by using the BOOTP, or dynamically using the Dynamic Host Configuration Protocol DHCP.
- The Cerity NDS system includes a dedicated BOOTP server (Bootstrap Protocol) that operates as a service in Windows. The Agilent BOOTP service can be used if no other BOOTP server or DHCP server are available to assign IP addresses to networked instrumentation and clients.
- The instrument configuration requires specific buffer settings on the Jetdirect interface card. Software. The Cerity Software automatically configures these buffer settings.
- We recommend reserving IP addresses for Cerity devices and instruments when using DHCP. This ensures that a device will always have the same IP address. IP address reservation means that a static IP address is assigned to a dedicated MAC address.
- The Agilent 1100 HPLC and the Agilent 6890/6850 GC allow setting instrument IP addresses from the handheld controller or local keyboard. BootP or DHCP servers are not required if fixed IP addresses are assigned to the instrument via the local keyboard or user interface.

# **Support for Clustering (Server Failover)**

Cerity for Pharmaceutical QA/QC supports clustering in the so-called "Active-Passive Mode", which is also referred to as "Active-Standby". All Cerity permanent data is held on the shared storage in addition to the so-called quorum information needed by Microsoft clustering.

Microsoft Windows 2000 Advanced Server provides clustering at the operating system level. Microsoft Cluster Server (MSCS) runs services required for cluster operation. In an active- passive cluster, two servers (nodes) share access to an external storage. Both computers can see the data in the shared storage, but only one of the nodes is active while the other is effectively on standby, waiting to take over if the primary (and active) computer fails to respond. Both servers have physical IP addresses as well as hostnames by which they can be reached through the computer network. In addition, a separate virtual IP address and machine name are configured for the cluster. The virtual address is used to access the active physical node of the cluster. Required system services run on the active node during normal operation. In the case of a failover, those services are started on the inactive node.

Oracle Fail Safe (OFS) services make the Oracle RDBMS clusteraware and interact with the operating system to respond to failover system events. OFS

ensures data integrity on the permanent data store in a failover scenario. OFS is an optional utility available for Oracle 9i. Cerity A.02.01 SR1 and higher support both MSCS and OFS. Oracle Enterprise Edition-specific functionality such as the Transparent Application Failover (TAF) and optional packages such as Real Application Clustering (RAC) provide additional support to handle in-flight data or database replication. These features are not supported by the Cerity NDS software.

# **Cerity Database Server**

Cerity system services do not interact directly with the operating system to manage clustering related events. Instead, Cerity respond to cluster failover scenarios through MSCS. Cerity services running on acquisition controllers and clients automatically reconnect to the database server cluster after the failover is completed. Typical failover delays have been measured at less than one minute. Cerity acquisition buffering functions may be triggered during the failover delay.

A working failover cluster configuration requires that all Oracle data files as well as the Cerity report storage be located on the shared storage of the cluster server. Increased hardware resources should be specified as per Microsoft recommendations. Specifically, a separate mirrored disk (a so-called quorum disk) is highly recommended.

# **Acquisition Controller**

Cerity supports enhanced acquisition buffering for instrument measurement data. In the event of database connectivity loss, acquired data is buffered on the acquisition controllers, and automatically spooled to the database once the database connectivity is re-established. To minimize buffering requirements, data analysis is suspended in acquisition buffering mode. Data analysis results can be generated by reprocessing the buffered raw data. The Cerity system continues and completes all sequences running at the time of the network failure.

# **Agilent 1100 Series Liquid Chromatograph**

Full (Level 4) instrument control of the Agilent 1100 liquid chromatograph via LAN interface. In revision A.02.02 and higher, the following modules are supported:

- Agilent 1100 isocratic, binary and quaternary pumps
- Agilent 1100 VWD, MWD and DAD (in 2D-chromatography and 3D spectral acquisition mode mode)
- Agilent 1100 FLD (fluorescence detector)
- Agilent 1100 RID (refractive index detector)
- Agilent 1100 standard and thermostatted autosampler
- Agilent 1100 thermostatted column compartment
- Agilent 1100 vacuum degasser
- Agilent 1100 well-plate sampler and thermostatted well-plate sampler

One Agilent 1100 LC instrument control license is required per Agilent 1100 LC system connected to the Cerity software. *Note: A LAN interface is required for the Agilent 1100 system. Cerity does not support GPIB for this instrument.*

# **Agilent 1090 Series**

- Agilent 1090 Series II/L
- Agilent 1090 Series II/M

*Note: The 1090A series is not supported.*

# **Agilent 1090 Solvent Delivery Systems**

- DR-5 pump system binary and ternary
- PV-5 pump system ternary and quaternary

*Note: The isocratic system will not be supported.*

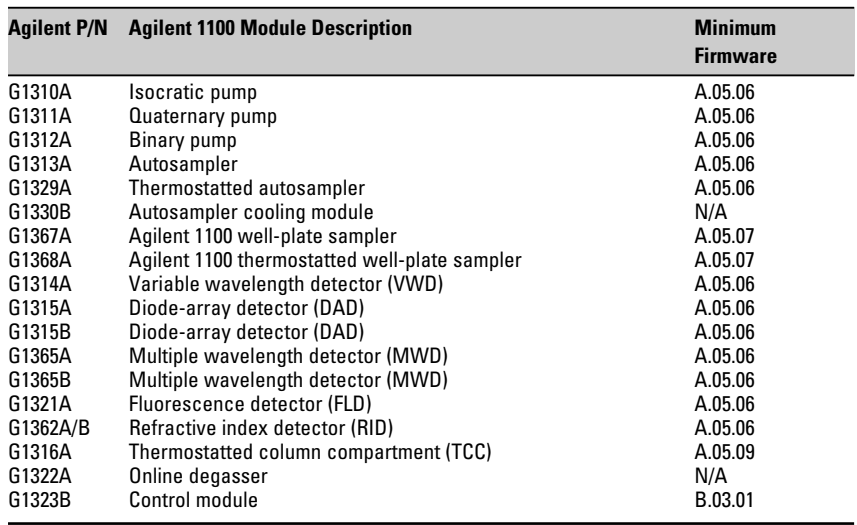

**Table 2** 

**Supported Agilent 1100 Series LC modules.**

# **Agilent 1090 Sampling Systems**

• Standard autosampler with vial positions 0 to 99 and special position 100

• 25-µL and 250-µL syringe options *Note: The cooled autosampler and manual injector will not be supported.*

# **Detector systems for the Agilent 1090**

- 1090 diode-array detector in 2D mode with up to 5 signals
- Other detectors supported by the Cerity software (e.g. 1100 Series detector)
- 35900E

*Note: The programmable filterphotometric detector will not be supported by Cerity if the 1090 is equipped with an FPD instead of a built-in DAD. This requires the user to disconnect the FPD.* 

# **Miscellaneous**

• Cerity controls the four external contacts

# **Interfacing of the Agilent 1090**

- The 1090 will be interfaced via GP-IB to the acquisition controller. We support the 82350A and 82350B cards with firmware revision L.02.01 or higher.
- Agilent does not support Waters Alliance and Agilent 1090 to be configured on the same acquisition controller.

# **Number of Instruments**

• Cerity supports up to four 1090 instruments in 2D mode or up to two instruments in 3D mode connected to a single acquisition controller.

# **Agilent 35900E Dual Channel Interface**

This interface can be used to acquire up to two independent channels of data from instrumentation that is not directly controlled by the software. It supports data rates up to 100 Hz. The Agilent 35900E Dual Channel Interface

supports BCD-coded vial number and can be used to track the vial position of each injection from third party auto samplers in the software. One Agilent 35900E A/D instrument control license is required per Agilent 35900E dual channel interface connected to the Cerity software.

A LAN interface is required for the dual channel interface. The GPIB interface is not supported in Cerity NDS for Pharmaceutical QA/QC for this device, refer to table 3 for firmware requirements.

# **Agilent 6850 and 6890 Gas Chromatographs**

Cerity NDS for Pharmaceutical QA/QC supports the Agilent 6890A, and 6890N (table 4).

A LAN interface is required for the Agilent GC. The GPIB interface is not supported in Cerity NDS for Pharmaceutical QA/QC for this instrument (table 5).

Cerity NDS for Pharmaceutical QA/QC supports the 6850 GC hardware listed in table 6.

# **HP/Agilent 5890 GC**

Revision A.02.02 of Cerity for Pharmaceutical QA/QC implements a framework for generic instrument control. This framework is used to provide instrument control and data acquisition with the Agilent 5890 GC.

- HP 5890 Series II and HP 5890 Plus
- The 19257–60020 card (revision C or higher) is needed for controlling the instrument
- GC ROM firmware revision "HP5890A.03.00" or higher

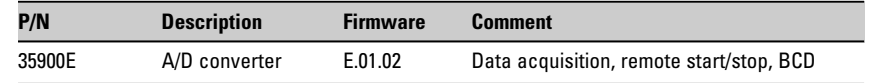

#### **Table 3**

**Minimum firmware requirements .**

# **Agilent 6890A GC**

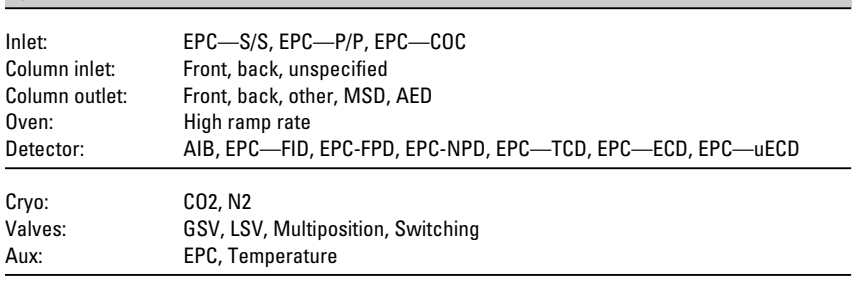

Data channels: In revision A.02.02, dual simultaneous ("dual tower") injection is not supported

#### **Table 4**

### **Supported 6890 GC configurations.**

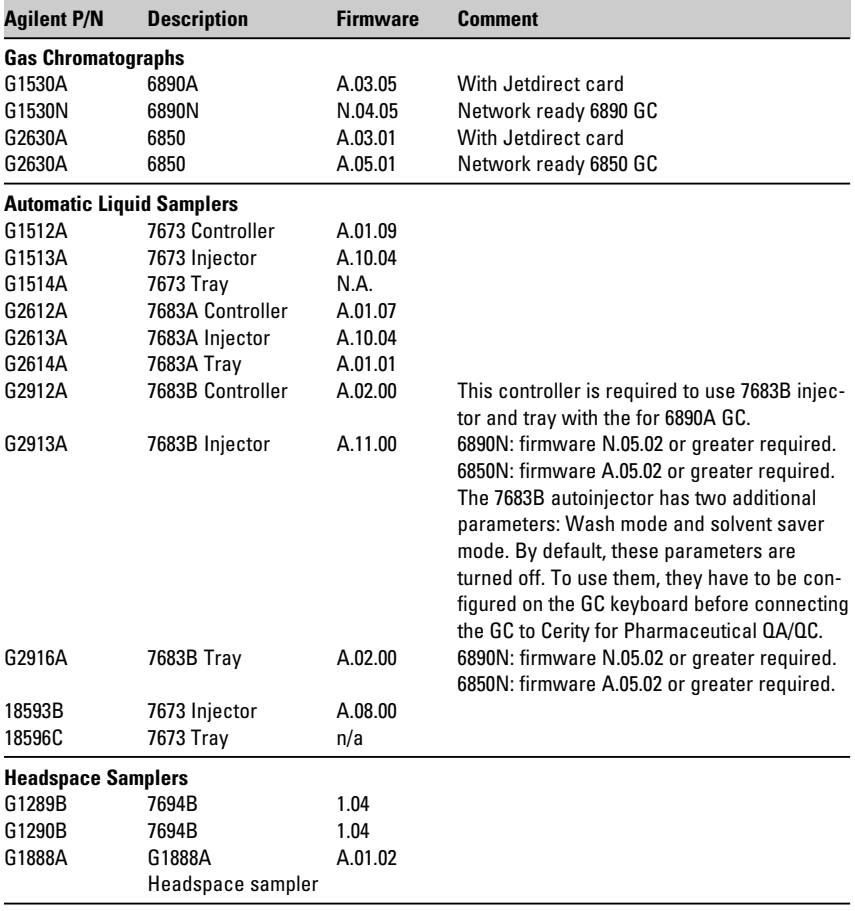

**Table 5** 

**Agilent GC minimum firmware requirements.**

- Inlets Split/Splitless and Cooled On Column. The inlets are supported with or without EPC.
- Electronic Pressure Control: 2-Channel or 6-Channel EPC The 5890 VSIA supports EPC Channels A, B, C, D, E and F.
- Detectors: TCD, FID, NPD, ECD and FPD. Time-programmable polarity switching for the TCD is not supported.
- Oven: Standard oven with or without cryogenic cooling

# **Supported Sampler Configurations**

- ALS controller G1512A firmware revision A.01.05 or higher
- ALS injector 18593B and G1513A 8 Vial high-density turret is not supported
- Sample tray 100-vial tray (18596B/C) barcode reader is not supported
- The new 7683B injector (G2913A) does not provide a serial interface and is not supported with this driver

# **Waters Alliance**

Full control of the solvent delivery system, column heater and autosampler of the Waters 2690 and 2695 Alliance Liquid Chromatograph via GPIB interface (optionally available with the software). Up to four Waters Alliance chromatographs can be controlled through a single GPIB interface. Full control of the Waters 2487 Dual Wavelength Detector via GPIB interface. One instrument control license is required per Waters Alliance system (consisting of one Waters 2690/2695 Alliance mainframe and one Waters 2487 detector) connected to the Cerity software.

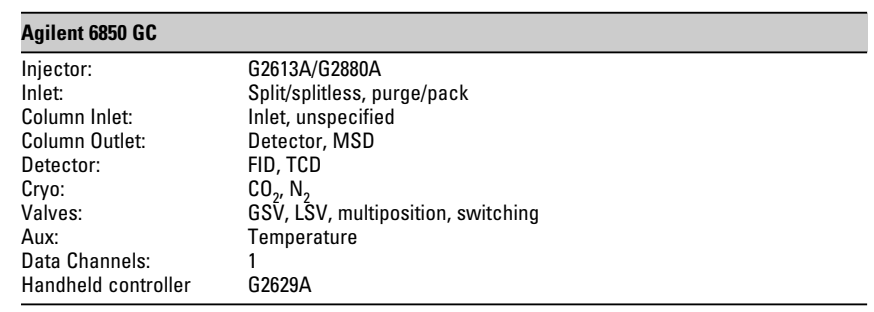

# **Table 6**

**6850 GC hardware supported by Cerity NDS for Pharmaceutical QA/QC.**

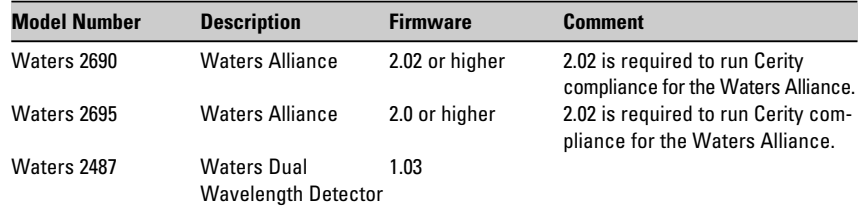

#### **Table 7a**

**Waters instrument minimum firmware requirements.**

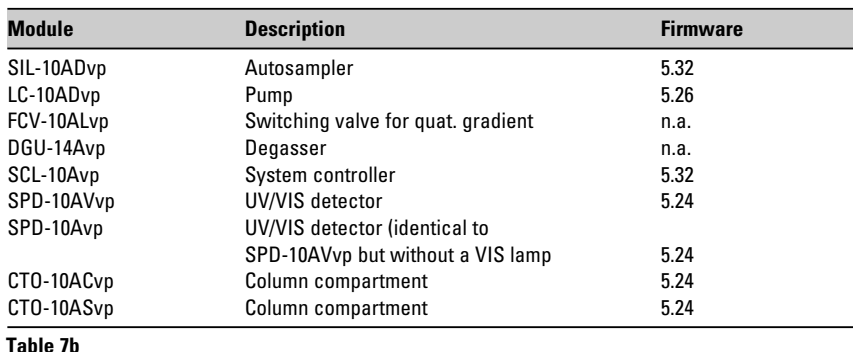

**Shimadzu LC 10A Series firmware requirements**

A remote start-stop cable is required to synchronize the Waters detector with the LC. See table 7a for firmware requirements.

#### **Shimadzu LC 10A Series**

Cerity controls the Shimadzu LC 10A series through the Cerity Generic Instrument Control framework (GIC).

Agilent's Generic Instrument Control (GIC) concept is a new approach to standardize generic instrument control for non-Agilent instruments. GIC allows to integrate non-Agilent chromatographic instruments into the Cerity architecture. GIC is integrated into the core of the Cerity software and is always installed along with Cerity. Through the GIC framework, Cerity sees and controls a third party instrument similar to a specific known instrument type such as the 1100 Series LC. The GIC concept allows to develop drivers for third party instruments without changing the Cerity source code. Device drivers, called Vendor Specific Instrument Adapters (VSIA), can be developed independently of Cerity, because the interaction between the device driver and the rest of the system is limited to a well-defined interface. This is a clear advantage for companies such as independent hardware vendors, who want to develop their own device drivers.

Cerity GIC consists of two main components: the GIC framework and the VSIA. The GIC framework is installed as part of Cerity for the Pharma Client/Server system software. GIC is responsible for handling all the dynamic and configurable user interfaces in the instrument and method context, which are dealing with instrument control, status and error handling and instrument setpoints as part of the Cerity method.

VSIA is the real "instrument driver".

It is responsible for the communication to the instrument downloading method setpoints, reading actual values, error handling etc.) and the translation of the set point values into the control commands the instrument understands. VSIA supports "plug-and-play" installation. "Plug-and-play" allows the installation of VSIA files on a running Cerity for Pharma Client/Server system without interrupting the operation. Every third party instrument needs its own specific VSIA. Every VSIA must be installed separately.

The communication between the GIC framework and the VSIA is done using the Common Instrument Control Language (CICL). CICL specifications combine a state model, a set of commands and a COM interface. Device drivers that adhere to the CICL specifications can be plugged into the Cerity software.

The GIC framework provides a ready-made library for VSIA to interpret GIC commands. All CICL commands are in XML format. XML provides great flexibility for communicating device specific parameters, and eases the writing of VSIA's responses. VSIA understands the CICL commands and translates them to a instrument specific protocol and vice versa.

The definition of all setpoints is done using an industry standard XML file format, which makes it easy to describe the instrument capabilities and setpoints using offthe-shelf tools. The instrument specific parameters are specified in a device configuration XML file called as VSIA XML. This is the starting point, where the GIC recognizes a new instrument type and it's properties. The XML configuration file serves as a reference for the installation of the new instrument driver.

Sample sources are provided in the developer kit from Agilent to bring additional clarity. The communication between the VSIA and the instrument is established using the Agilent analog/digital converter AD 35900E interface as communication interface. In addition, the Agilent AD 35900E is responsible for acquiring the analog signal and converting it into digital data. The standard 10/100 LAN interface connects the Agilent AD 35900E to the data system. The implementation of VSIA into easy to understand generic standards allows advanced customers (future) or an experienced third party companies (today) to program the instrument control portion outside of Agilent.

The GIC framework covers the following device categories and makes them consistent with other Cerity drivers:

- pump
- injector
- column
- detector
- integrated instrument
- auxiliary devices

# **Hardware Requirements**

The data system consists of a personal computer (PC) and Agilent software. All hardware and peripherals must appear in the appropriate Microsoft Windows Compatibility Lists for the operating system. Cerity NDS for Pharmaceutical QA/QC is designed to run on computers that conform to the specifications listed below.

# **Cerity NDS for Pharmaceutical QA/QC Professional**

Table 8 lists the minimum computer configuration that is supported for a Cerity NDS for Pharmaceutical QA/QC professional system. This table provides a guideline for computer hardware specifications, such as the amount of random access memory (RAM), disk space measured in gigabytes (GB), central processing unit (CPU) speed measured in megahertz (MHz), etc.

# **Cerity NDS for Pharmaceutical QA/QC Client/Server**

# **Database Server Configurations Overview**

Table 9 specifies the minimum and recommended hardware configurations for a database server.

# *NOTE:*

- *It is NOT recommended to use the Cerity database server as a print server for the Review Client computers.*
- *It is not recommended to use the Cerity database server for network administration services such as control.*

#### **Terminal Server Configurations**

Table 10 specifies the minimum hardware requirements for distributing the Cerity NDS user

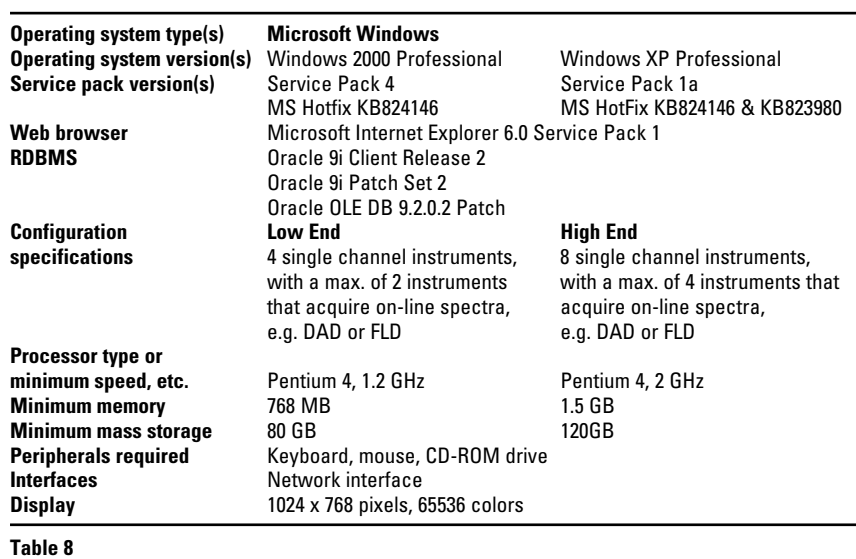

**Recommended hardware configuration for Cerity NDS Professional.**

![](_page_11_Picture_370.jpeg)

#### **Table 9**

**Recommended hardware configurations for Cerity NDS database server.**

![](_page_11_Picture_371.jpeg)

#### **Table 10**

**Hardware prerequisites for Cerity NDS acquisition controller** 

interface through a dedicated Terminal Server. One or more Windows 2000 servers with Terminal Services and Citrix Metaframe XP can be configured to run the Cerity review client software. However, the terminal servers are not expected to run other software besides Cerity and cannot be configured in server farm. A Terminal Server configuration of Cerity for Pharmaceutical QA/QC will require approximately 200 MB of memory per user (RAM and/or virtual memory) and 6 3D chromatography instruments with spectral data acquisition.

# **Acquisition Controller**

In client/server configurations with multiple instruments, one or multiple separate acquisition controllers are required for instrument data acquisition and instrument control.

There is no hard-coded limit on the number of instrument channels that can be collected by a single acquisition controller. In fact, feasibility tests have shown that the system can control as many as 30 3D systems. However, the recommended maximum number of chromatography instruments for an acquisition controller is 15 2D chromatography instruments (i.e. without spectral data acquisition) and 6 3D chromatography instruments with spectral data acquisition.

Acquisition controllers can also be used to balance the reprocessing load within a distributed Cerity NDS installation. In this case, the acquisition controller serves as a dedicated reprocessing server.

![](_page_12_Picture_345.jpeg)

**Hardware prerequisites for Cerity NDS review client.**

- 1. Plan your client/server systems to that you use no more than 15 data channels for each acquisition controller. For example, a 35900E with 2 data channels configured and a DAD with all five chromatography signals configured leaves eight available channels.
- 2. For large systems with a heavy processing load, add an additional acquisition controller for every 10 review clients in your client/server system to perform off-line reprocessing. Do not add any instruments to these systems. By default, the Cerity server assigns the reprocessing servers automatically. System administrators can explicitly assign a dedicated reprocessing server to specific review clients. This configuration is useful if certain review clients create a much higher data load than others.

The following table specifies the minimum hardware requirements for an acquisition controller.

If server computers are available for acquisition controllers, RAID controllers are recommended. Fast PCs with sufficient RAM and virtual memory are also acceptable. For system redundancy, please consider standby computers to be used in case of computer hardware failures.

To have Windows XP choose the best paging file size, choose "System managed size". The recommended minimum size is equivalent to 1.5 times the amount of RAM on your system, and 3 times that figure for the maximum size. Example, if you have 4 GB of RAM, the minimum paging file size is 6 GB and the maximum paging file size is 18 GB.

If the paging file reaches its maximum size in Windows 2000, a warning is displayed and the system may halt. To see whether your paging file is approaching its upper limit before it reaches the upper limit, check the actual file size and compare it to the maximum paging file size setting in the System utility in Control Panel. If these two numbers are close in value, consider increasing initial paging file size or running fewer programs.

# **Review Client**

Review clients are workstations used for interactive entry of sample and sequence data, method entry and management, scheduling of analyses, data review, reporting and result approval.

Table 12 specifies the minimum hardware requirements for review clients. Keep in mind, as previously stated, the acquisition controller and review client may operate together on a computer. It is recommended to deploy dedicated acquisition controllers for optimum performance and load balancing in the Cerity NDS system.

![](_page_13_Picture_174.jpeg)

### **Table 12**

**Hardware prerequisites for Cerity NDS review clients.**

# **Operating System/Software Requirements**

Table 13 defines the operating system requirements for each of the Cerity NDS for pharmaceutical QA/QC components. Table 14 defines the third party required software revisions to properly operate Cerity NDS for pharmaceutical QA/QC client/server and professional systems. Any of these components are installed automatically during Cerity setup, except for the Oracle Database Management System (DBMS) which needs to be installed separately.

# **Oracle Licensing**

Cerity NDS for Pharmaceutical QA/QC uses the Oracle RDBMS to manage and store its records.

- The Oracle RDBMS software may only be installed and used if the appropriate software licenses have been purchased. You must possess an Oracle license for each user account ("named user") established in your Agilent networked data system valid for use with the Agilent NDS software.
- The base products of Cerity NDS for Pharmaceutical QA/QC (Agilent G4000AA and G4001AA) include five application specific named user Oracle client licenses. These licenses are subject to a restricted use license and can only be used in conjunction with the NDS application.
- Agilent provides support for included Oracle software according to the application requirements of the respective Agilent networked data system. Further software maintenance for Oracle software must be purchased separately
- Alternatively, you may purchase full use Oracle licenses from

![](_page_14_Picture_366.jpeg)

**Table 13**

**Cerity for Pharmaceutical QA/QC operating system requirements.** 

<sup>1</sup> Cerity NDS for Pharmaceutical QA/QC is fully tested and supported on the US-English, Japanese, French, German, Italian, Japanese and Spanish versions of Windows. On non-US English versions of the operating system, language-specific hotfixes of the operating system may be required. Any mandatory hotfixes are supplied on the Cerity NDS CD media. For correct interpretation of numeric floating point entries, specific options need to be configured in Windows' regional settings. Please consult the software status bulletin and release notes (readme.txt) for more information on regional settings, number and date formats required for correct handling of floating point number input.

![](_page_14_Picture_367.jpeg)

#### **Table 14**

**Other software requirements for Cerity for Pharmaceutical QA/QC.**

Oracle Co. or their authorized distribution partners.

- Each individual with a logon to the Cerity software requires a separate Oracle client license.
- Additional Oracle licenses, can be purchased using Agilent product number G1411A. Please note that Oracle licenses delivered by Agilent Technologies are application-specific and may only be used within the context of the Agilent networked data system.

# **Cerity NDS for Pharmaceutical QA/QC License**

The number of Cerity NDS concurrent licenses in use must not exceed the number of licenses installed, otherwise the license agreement is violated. Additional licenses are easy to order and easy to install. The Cerity NDS licenses float and are consumed by concurrent users. For the client/server configuration, there must be an equal number of Cerity NDS licenses as there are Cerity NDS concurrent users.

Cerity NDS for Pharmaceutical QA/QC Professional (Agilent G4000AA) is a single-user system and includes one concurrent Cerity user license. The following restrictions apply:

- Only one Cerity user can be logged on to the computer at any given time.
- G4002AA (add concurrent Cerity NDS user) is not applicable to the professional system. If the professional system is used by different operators at different times, each individual user requires a separate named user license of Oracle Standard valid for the Agilent NDS family of products.

# **GMP Module License**

- One GMP license is needed for each concurrent user license (Agilent G4002AA)
- The GMP module enables strict auditing, audit comments and e-signature.
- The GMP module also enforces a strict results review/approval process. This will ensure that analysts review their own results before a peer reviewer and a final approval is given.
- This is an enabling license. No additional software is installed. The GMP module enables the audit node in the Cerity System Administration Console.

*Note: Only one GMP license is needed in the professional system.*

# **Instrument Control and Spectral Evaluation Licenses**

One instrument control license is required per instrument controlled by the Cerity NDS software. The licenses are easy to install, and they are monitored by the application. Cerity instrument control

licenses are available for the following products:

- Cerity-P 1100 Series LC instrument control license (G4061AA)
- Cerity-P Waters Alliance LC instrument control license (G4062AA)
- Cerity-P 6890/6850 GC instrument control license (G4063AA)
- Cerity-P 35900E Dual Channel Interface instrument control license (G4064AA)
- Cerity-P Spectral Acquisition and Evaluation License (G4031AA). Enables data acquisition and data evaluation for spectral data obtained from an Agilent 1100 instrument with 3D spectral capabilities (diodearray detector or fluorescence detector). One spectral processing license is required per 3D instrument.
- Cerity-P Agilent 1090 HPLC instrument control license (G4067AA)
- Cerity-P Generic Instrument Control framework license (G4065AA) to enable instrument control and data acquisition through the Agilent 35900E dual channel interface using the Cerity Generic Instrument Control framework. Requires one license and one 35900E channel per GIC instrument. G4064AA license is included, but 35900E hardware is not. Requires one additional vendor specific instrument adapter for each instrument.
- Cerity-P Shimadzu LC10Avp VSIA instrument control license (G4067AA)
- Cerity-P Agilent 5890 VSIA instrument control license(G4068AA)

# **Installation Qualification Tool (IQT)**

The Installation Qualification Tool is a computer-based qualification utility used to perform Installation Qualification (IQ) of the Cerity NDS for Pharmaceutical QA/QC system. Computer-based installation qualification protocols verify the completeness and intactness of the Agilent software installed on the PC. The computer-based installation qualification utility available for Cerity NDS for Pharmaceutical QA/QC reads required details from the system directly and inserts them into the document automatically. The utility provides input forms for details that cannot be extracted automatically from the system (software and hardware). The entry forms support further techniques for automated data entry such as bar coding. Execution of the software IQ protocol requires a valid IQ license. Without a valid license number, the final acceptance protocol cannot be generated.

# **Operation Qualification Tool (OQT)**

OQ allows qualification tests at defined intervals on the data system and the connected instruments. Without a valid OQ/PV test result, the system must not be used. OQ/PV typically requires a series of different tests depending on the instrument, the lab's specification and the configured software capabilities. System IQ and OQ/PV are provided both as a product and as a service from Agilent Technologies. The scope of the validation services and products for Cerity NDS includes the Agilent 1100 HPLC, Agilent 6890/6850 GC, Agilent 35900E A/D and software system qualification. The Operational Qualification Tool is a computerbased qualification utility used to perform Operational Qualification (OQ/PV) of the Cerity NDS for Pharmaceutical QA/QC system. The computer-based OQ protocols available for Cerity NDS for Pharmaceutical QA/QC uses well defined interfaces (so-called test harnesses) specifically designed into the software for the purpose of executing critical system test cases automatically. This comprises:

- Automatic low and mid-level functional tests that verify fundamental system-level functions that are not even covered by the traditional interactive protocols available for other data systems
- Automatic high-level system operation tests that verify application functionality such as sequencing, quantification or recalibration. These tests execute in unattended mode and the evaluation is performed automatically using known data source, prerecorded acceptance limits and self-evaluating reports.
- A number of test cases require scripted manual tests because of their interactive nature. The test scripts cover areas such as challenging logon security, auditing of interactive changes, authority checks, and archive/restore functions.

Execution of the OQ protocols requires a valid OQ license. Without a valid license number, the final acceptance protocol cannot be generated.

# **Functional Specifications – Application**

![](_page_17_Picture_181.jpeg)

continued ...

![](_page_18_Picture_167.jpeg)

![](_page_19_Picture_178.jpeg)

Standard interface protocols COM+/DCOM supported between network components of the system

Results review **By design, all result records are available for instantaneous online** (o-line on-demand viewing) review in the results review context of the application. Continued metals of the application continued …

• XML for export of archive catalog files (for use with knowledge

management or archive management system)

![](_page_20_Picture_179.jpeg)

### **Instrument Control, Instrument Status Monitoring and Analysis Scheduling**

![](_page_21_Picture_229.jpeg)

# **A**

![](_page_21_Figure_3.jpeg)

![](_page_21_Figure_4.jpeg)

### **Figure 3**

**Transparent access to connected instruments, including early maintenance feedback (EMF) information.**

![](_page_22_Picture_158.jpeg)

 $\mathop{\mathsf{continued}}\dots$ 

![](_page_23_Picture_148.jpeg)

![](_page_24_Picture_160.jpeg)

![](_page_25_Picture_165.jpeg)

method or with a different method. • Reprocessing efficiency is high because the system will only recalculate modified results; Results not affected by a change are taken from their previous revision.

![](_page_26_Figure_0.jpeg)

![](_page_26_Figure_1.jpeg)

Available calibration schemes Cerity supports the following calibration curves types: piecewise, linear, quadratic, cubic, exponential, logarithmic, power, average slope.

The following weightings are supported:

• Equal

• # of calibrations

![](_page_26_Picture_187.jpeg)

![](_page_27_Figure_0.jpeg)

![](_page_27_Figure_1.jpeg)

![](_page_27_Figure_2.jpeg)

# **Figure 4.2**

**Spectral compound confirmation results review. Confirmation results are calculated automatically and annotated with clear pass/fail results. If a confirmation result is below the defined acceptance limit, the compound is not identified and not quantified.**

# **Spectral processing**

![](_page_27_Picture_172.jpeg)

![](_page_28_Picture_150.jpeg)

![](_page_28_Figure_1.jpeg)

![](_page_28_Figure_2.jpeg)

stored and reported (Part 11).

(Part 11).

The actual position of analyzed Yes, for Agilent 1100 Series LC and Waters Alliance LC.<br>vials in auto-samplers is For 3rd party autosamplers, requires BCD vial number in For 3rd party autosamplers, requires BCD vial number input to the 35900E.

All components of the system Automatic tracking and storage of instrument serial numbers and are identified in the system firmware revisions (depends on instrument capabilities). firmware revisions (depends on instrument capabilities).

# **Figure 5.2**

**Cerity results review displaying the results in an Explorer-like treeview. The most recent revision of a record is always displayed first. Historical revisions of the record, including raw data, meta data and audit trail can be viewed by clicking on the "old revisions" mode in the treeview.**

![](_page_29_Figure_0.jpeg)

![](_page_30_Picture_0.jpeg)

**Figure 7 Example report published in a web browser.**

# **Data Archiving**

![](_page_30_Picture_181.jpeg)

Support of multi-tiered Requires 3rd party tool e.g., active data on hard drive, older data on archiving technology slower optical magneto-optical disks, jukeboxes.

continued …

![](_page_31_Picture_94.jpeg)

![](_page_31_Picture_95.jpeg)

**Figure 8 Audit trail and electronic signature for results sign-off.**

the system administrator?

# **Functional Specifications – Electronic Records and Electronic Signatures Checklist (21 CFR Part 11)**

### **Procedures and Controls for Closed Systems**

![](_page_32_Picture_311.jpeg)

A FOCUS FOR<br>ANALYTICAL CHEMIS<br>IN EUROPE

21CFR Part11

![](_page_33_Picture_336.jpeg)

 $\overline{\phantom{0}}$ 

![](_page_34_Picture_344.jpeg)

# **\*Y=Yes, N=No, NA=Not Applicable**

signature is allocated?

![](_page_35_Picture_335.jpeg)

**\*Y=Yes, N=No, NA=Not Applicable**

![](_page_36_Picture_234.jpeg)

![](_page_36_Picture_235.jpeg)

![](_page_36_Picture_2.jpeg)

![](_page_36_Figure_3.jpeg)

![](_page_37_Picture_142.jpeg)

![](_page_38_Picture_0.jpeg)

### **Figure 10**

**The software qualification protocols are based on the Cerity TestManager, an automated regression test utility.**

![](_page_38_Figure_3.jpeg)

**The audit report is available to subscribers from the audit repository center (ARC) www.auditcenter.com.**

# **www.agilent.com/chem/cds**

The information in this publication is subject to change without notice.

Microsoft® and Microsoft Windows® are U.S. registered trademarks of Microsoft Corp. Oracle® is a U.S. registered trademark of Oracle Corporation, Redwood City, California.

Copyright © 2003-2004 Agilent Technologies, Inc.

All Rights Reserved. Reproduction, adaptation or translation without prior written permission is prohibited, except as allowed under the copyright laws.

Published July 1, 2004 Publication Number 5989-1425EN

![](_page_39_Picture_6.jpeg)